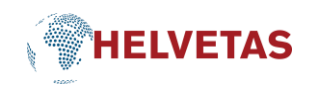

# (Advanced) Set-up for a hybrid event

# **ROOM (ON-SITE SETTING)**

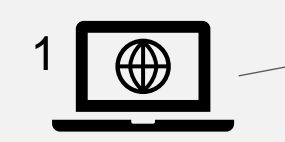

- Joins Teams/Zoom meeting
- Shows slides to the screen in the room
- Shows presenters online

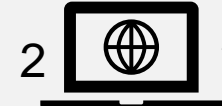

- **For tech responsible**
- Starts Teams/Zoom meeting
- To manage participants (let them in)
- Quality control of audio (with headset)
- Mic/Speaker and Camera

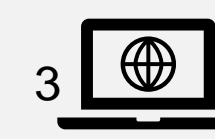

Tech

Responsible

- For tech responsible (or extra person if needed)
- Joins Teams/Zoom Meeting
- To present slides and move slides

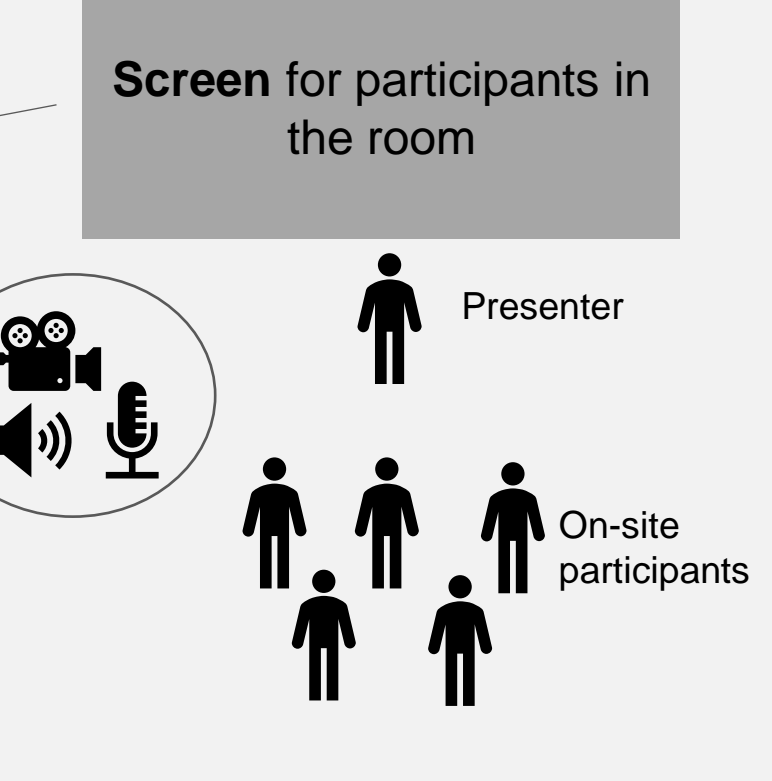

Tip: add another screen (with laptop) to the front of the room to show who is online (this helps those sitting in the room have a better sense of the outreach of the event).

4

 $\bigoplus$ 

**Extra Screen**

#### **PARTICIPANTS ONLINE**

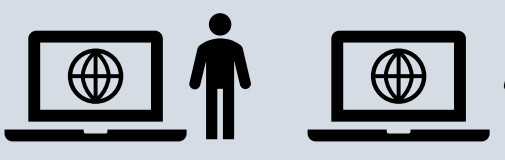

- Join Teams/Zoom meeting
- Closed mic, open camera

### **CHAT MODERATOR**

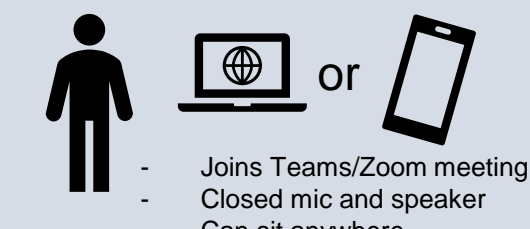

Can sit anywhere

## **TRANSLATOR**

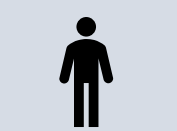

Option 1 (simpler, for small audience)

- Sits next to the main microphone in the room
- Translates live so voice comes to the mic and people in the room can hear her/him as well

Option 2 for translator: Translator sits

- in booth in the room - Joins Team/Zoom Meeting
- Opens mic when translating
- Cesar Robles and Antonia Does / Learning & Innovation, HELVEAS / Ini@helvetas.org / v20230809